## **FORT HAYS STATE UNIVERSITY STATE ACCOUNT OFFICIAL HOSPITALITY**

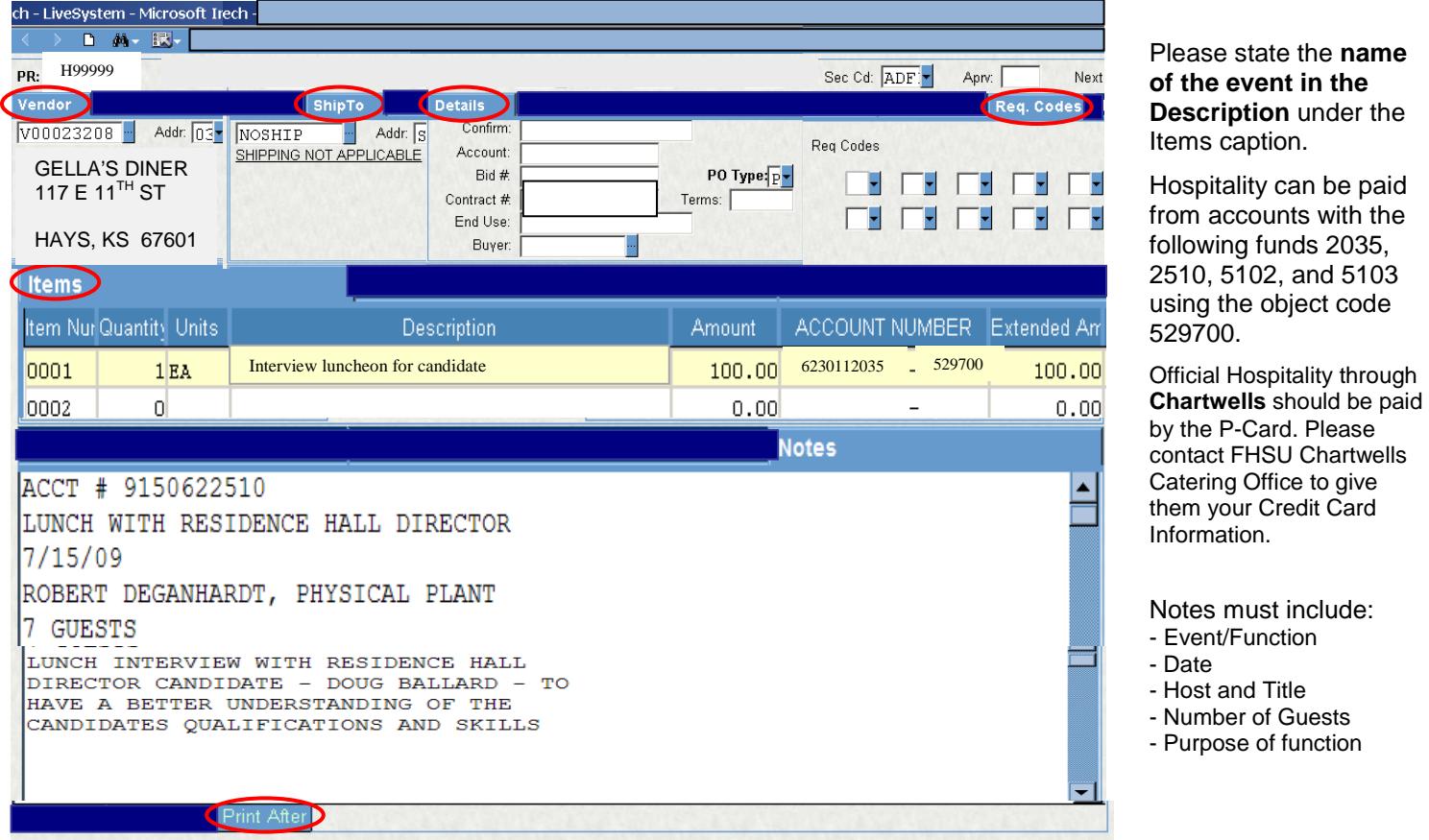

## **Policies:**

- If the hospitality is associated with a trip it can be included on the Travel Receipt form with all hospitality information provided. The meal(s) need to be deducted from the meal allowance.
- A list of quests is required for candidates or business prospects and their families.
- University employees hosting the function may be accompanied by one adult guest.
- Departments may use Official Hospitality funds for retirement receptions for employees as long as the reception is open to entire FHSU campus. They cannot use Official Hospitality funds for employees leaving the University for any other occasion.
- Once the PR is approved and a PO number is assigned, the department should print the hospitality form using the Purchase Order Status (Long) form in the Reports folder. The submitter is responsible for giving the PO to the host to give to the vendor.
- After the event, send all receipts with the PO number written on the invoice in the PO Invoice envelope to Accounts Payable.
- Hospitality expenses purchased from food stores and Chartwells (Ex. Wal-Mart, Dillons) can be paid with a P-Card. The P-Card Hospitality form on the Lotus Notes Workflow should be completed, printed, and stapled to the receipt and sent to Accounts Payable after the transaction has been allocated on IntelliLink. Reminder: Restaurant charges can only be charged to the P-Card after a P-Card Hospitality form has been submitted and approved to open the card.